# PassTest Bessere Qualität , bessere Dienstleistungen!

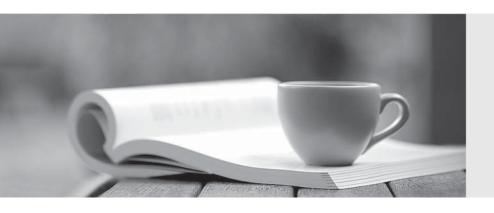

Q&A

http://www.passtest.de Einjährige kostenlose Aktualisierung Exam : 9L0-612

Title : Security Best Practices for

Mac OS X v10.4 Exam

Version: DEMO

#### 1. What are the recommended POSIX permissions for a web folder being shared through WebDAV?

A.user - www group - www user/group/other - 775

B.user - root group - wheel user/group/other - 775

C.user - administrator group - web user/group/other - 744

D.user - administrator group - everyone user/group/other - 750

#### Correct:A

#### 2. What Common Criteria tool lets you specify which log events to display?

B./usr/sbin/ccfilter

C./usr/sbin/auditfilter

D./usr/sbin/auditreduce

#### Correct:D

#### 3. What is the result of adding the line below to the default slapd.conf file? disallow bind\_anon

A.All users must authenticate to connect to servers.

B.Clients will be required to provide authentication to use LDAP.

C.Nothing changes because that is the default setting for Open Directory.

D.Anonymous BIND (Berkeley Internet Name Daemon) will no longer be used for this server.

#### Correct:B

## 4. You have first enabled Personal File Sharing on your computer, and then turned on the built-in firewall. How does the default behavior of the Mac OS X firewall affect file sharing on your computer?

A.No computer can connect to your computer via AFP.

B.Any computer can connect to your computer via AFP.

C.Only computers on the local subnet can connect to your computer via AFP.

D.Only computers with a local Bonjour address can connect to your computer via AFP.

#### Correct:B

### 5. Which command will force users on local computers to create passwords of at least 12 characters, whether or not they are connected to a directory server?

A.pwpolicy -l /NetInfo/DefaultLocalNode -a root -setpassword minChars=12

B.passwd -l /NetInfo/DefaultLocalNode -a root -setglobalpolicy minChars=12

C.passwd -n /NetInfo/DefaultLocalNode -a administrator -setpassword minChars=12

D.pwpolicy -n /NetInfo/DefaultLocalNode -a administrator -setglobalpolicy minChars=12

#### Correct:D

#### 6. Which file do you configure to enable Common Criteria auditing on startup?

A./etc/audit

B./etc/hostconfig

C./etc/security/cc\_audit

D./etc/security/audit warn

#### Correct:B

#### 7. When using certificates, what role does a Certificate Authority (CA) play?

A.A CA must be present on the server before SSL can be enabled.

B.A CA is a trusted third party that ensures the identity of the server.

C.A CA determines what ciphers are available for symmetric encryption.

D.SSL routes traffic through the CA to verify the identity of the client and server.

#### Correct:B

#### 8. Which statement best describes Wired Equivalent Privacy (WEP)?

A.WEP is a moderately secure firewall for wireless devices.

B.WEP optimizes performance of 802.11 devices over distances, so they perform as well as their wired equivalents.

C.WEP represents the first attempt at designing an algorithm to protect wireless communication from eavesdropping.

D.WEP allows wireless access point administrators to require user names and passwords of users who want to connect to the wireless access point.

#### Correct:C

#### 9. Which two (2) actions might a rootkit perform? (Choose TWO.)

A.Monitor disk activity on the root volume.

B.Install security tools in root's home directory.

C.Provide remote access to a computer by opening ports.

D.Hide its presence by installing modified versions of system commands

E.Provide a set of tools that allow the system administrator to monitor security events.

#### Correct:C E

| 10           | is a  | command-lin | e tool | that | displays | the | headers | of | packets | seen | by | a c | compute | ≀r's |
|--------------|-------|-------------|--------|------|----------|-----|---------|----|---------|------|----|-----|---------|------|
| network inte | rface | e card.     |        |      |          |     |         |    |         |      |    |     |         |      |

A.arp

B.ping

C.netstat

D.tcpdump

**Correct:D**